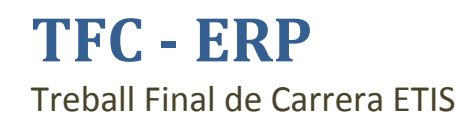

**Autora: Marta Masnou Esquerrà Consultora: Humi Guill Fuster Gener 2013**

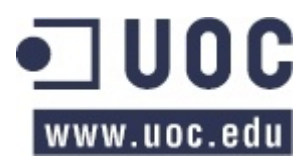

Implantació de SAP ERP a una empresa de laboratoris

#### Marta Masnou Esquerrà

# Índex

J.

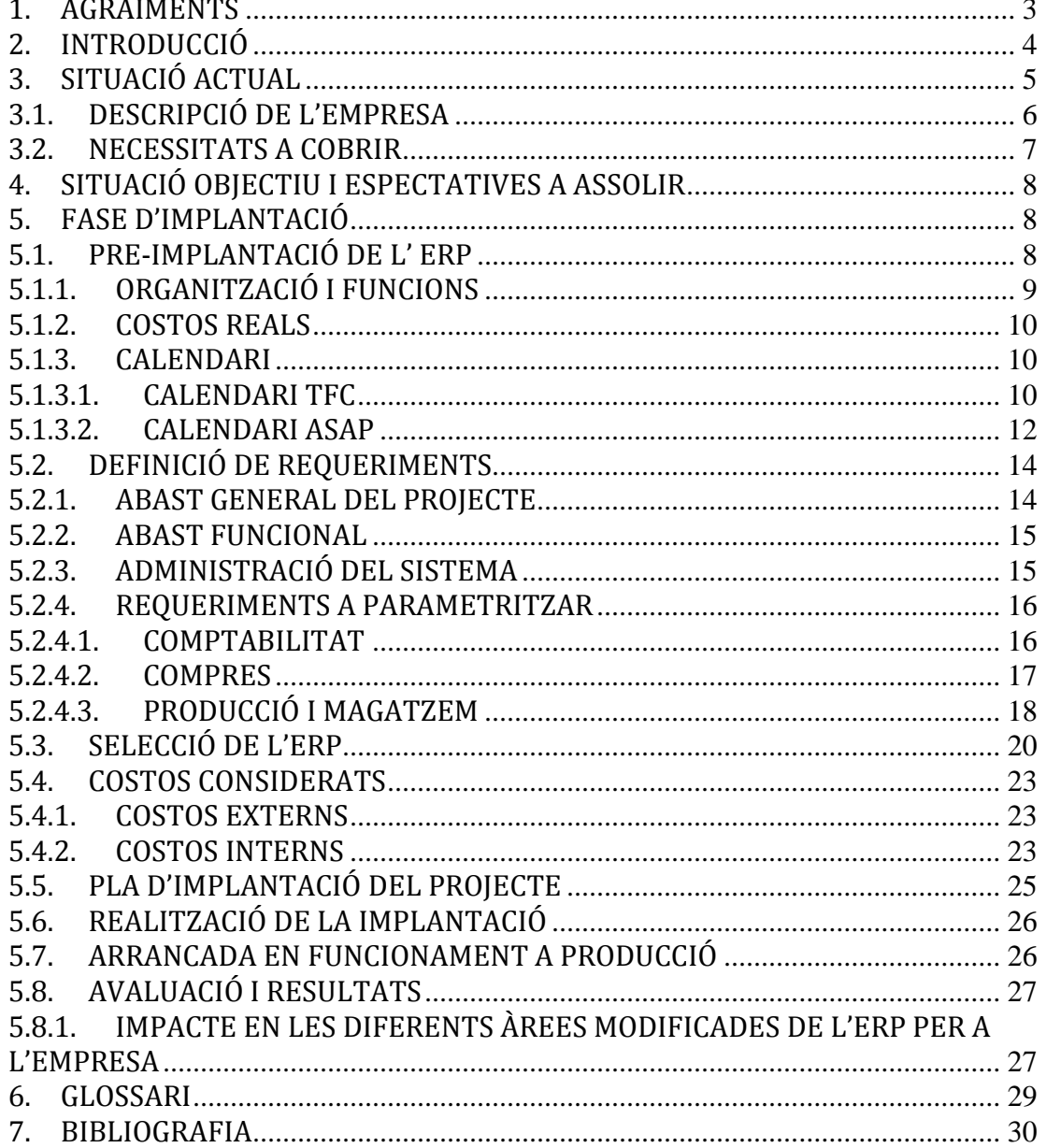

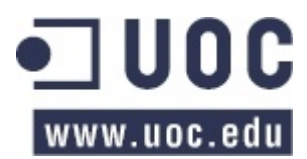

Implantació de SAP ERP a una empresa de laboratoris

Marta Masnou Esquerrà

#### <span id="page-2-0"></span>**1. AGRAÏMENTS**

Agraeixo aquest treball a totes aquelles persones que l'han fet possible sobretot a Humi Guill, la meva tutora; a la Virginia i en Xevi, companys de feina i al meu marit Jordi, ja que sense la seva ajuda aquest treball no hagués estat possible de realitzar. A tots ells, moltíssimes gràcies.

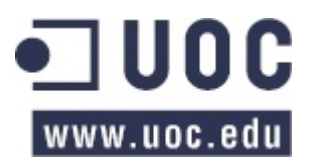

Marta Masnou Esquerrà

<span id="page-3-0"></span>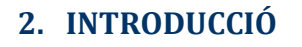

El meu Treball de Fi de Carrera consisteix en explicar en què consisteix un projecte d'implantació d'un ERP així com també els principals aspectes i punts crítics a tenir en compte. Per poder aconseguir aquest objectiu he volgut simular un cas pràctic basant-me en una empresa fictícia amb una sèrie de carències en el seu sistema d'informació actual.

Les carències afecten a gairebé totes les àrees logístiques, amb la qual cosa desemboca a abordar un projecte de grans dimensions; el canvi en els sistemes de la informació de la companyia.

Per a fer aquesta simulació m'he basat amb un cas d'una empresa real on s'ha implantat SAP ERP.

El projecte està dividit en diferents apartats per a poder desgranar millor la informació i veure tot el procés al detall.

Primer hi ha la descripció actual de l'empresa, per a veure la base d'on es parteix i així dividir els apartats en funció dels departaments que té l'empresa per a poder treballar més eficientment durant el procés d'implantació.

Seguidament hi ha la descripció d'objectius a assolir a un cop l'ERP estigui implantat. D'aquesta manera ja es pot veure com seran els canvis a realitzar durant el procés d'implantació.

I finalment hi ha el procés d'implantació del ERP a l'empresa. Es detallen totes les fases que s'han realitzat per a poder fer la implantació i poder fer el canvi i aplicar l'ERP a l'empresa de manera satisfactòria.

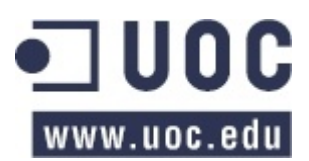

Marta Masnou Esquerrà

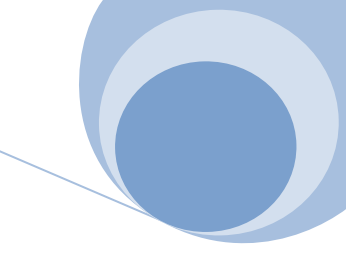

#### <span id="page-4-0"></span>**3. SITUACIÓ ACTUAL**

L'empresa utilitzada per a realitzar aquest projecte és un grup empresarial català del sector dels laboratoris farmacèutics que ven els seus productes a Espanya. L'empresa actualment té una seu central per a la gestió de l'empresa i dues fàbriques.

L'empresa està dividia per departaments que treballen de manera independent l'una de l'altre utilitzant la seva pròpia aplicació. A continuació hi ha un gràfic que detalla l'estat actual de l'empresa i el resultat final després de la implantació de l'ERP:

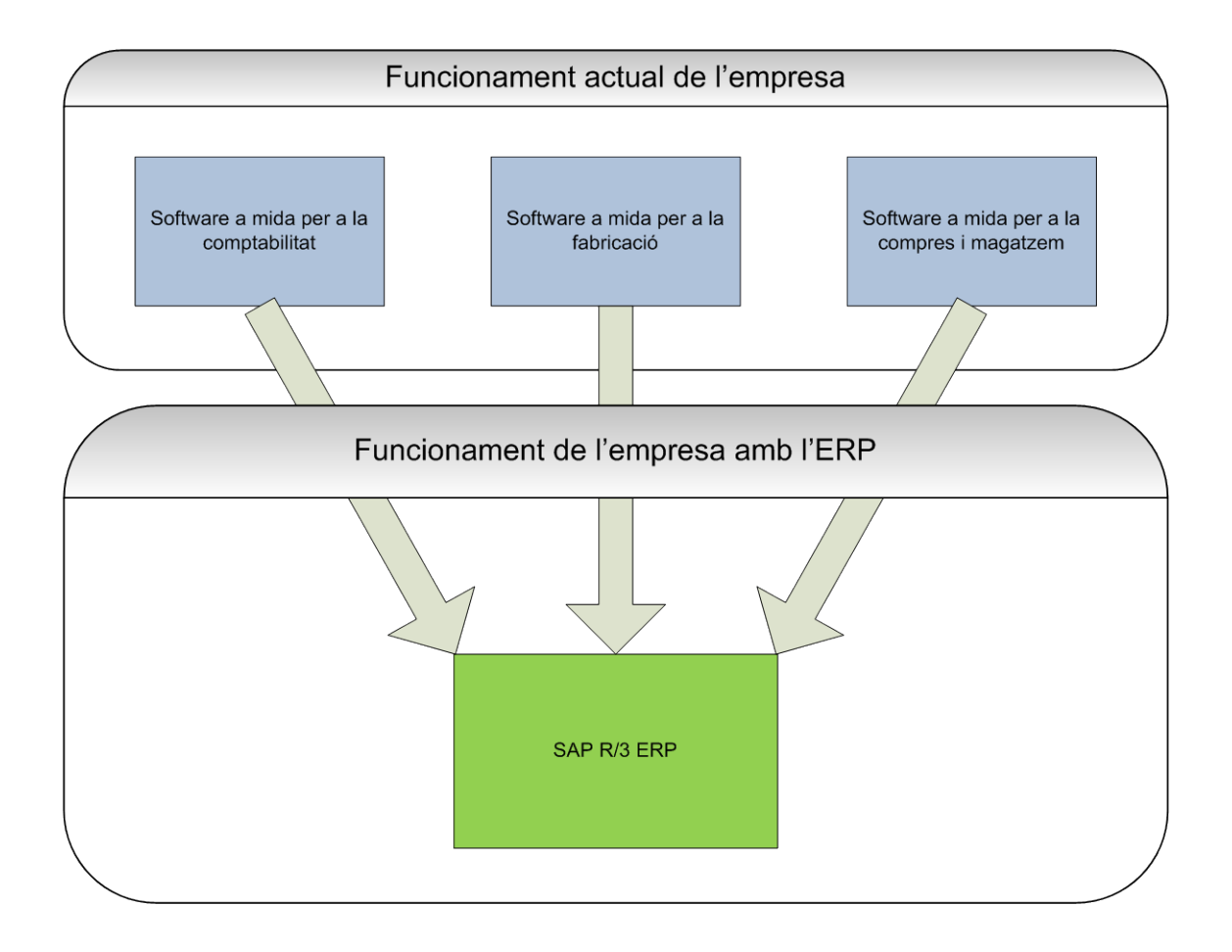

Amb aquest gràfic es pot observar la dificultat actual que té l'empresa per a gestionar tots els departaments i portar tota la gestió de l'empresa al dia. En canvi, amb la implantació de l'ERP es pot observar que la gestió és centralitzada i al dia, quedant així més fàcil i accessible tota la informació necessària per al treball diari de qualsevol usuari de l'empresa.

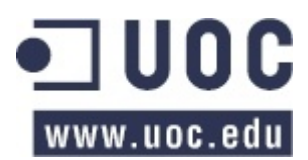

Marta Masnou Esquerrà

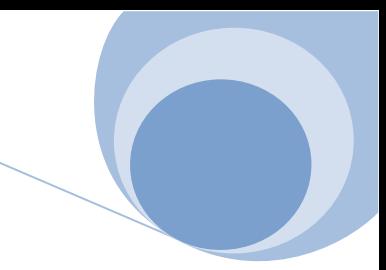

#### <span id="page-5-0"></span>**3.1. DESCRIPCIÓ DE L'EMPRESA**

L'empresa desgranada segons els diferents departaments que té:

- Vendes: Centralitzades per a tota l'empresa.
- Comptabilitat: centralitzada per a tota l'empresa.

- Magatzem: cada fàbrica disposa del seu magatzem on guardar i gestionar els productes acabats. Els productes primers que es necessiten per a la fabricació també es guarden per separat, segons la fàbrica que els necessiti.

- Producció: les dues fàbriques fabriquen productes acabats diferents.

- Compres: són compres centralitzades per a les dues fàbriques.

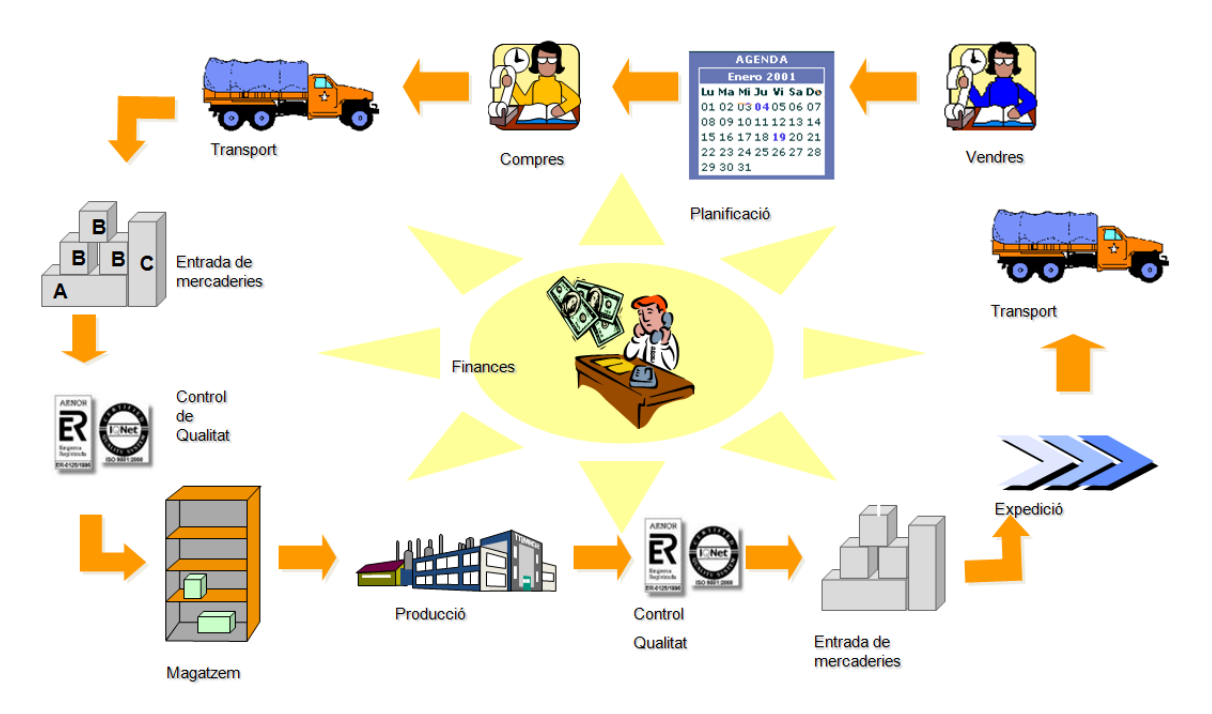

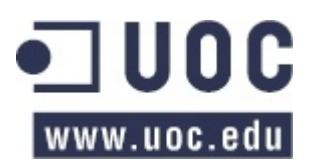

Marta Masnou Esquerrà

#### <span id="page-6-0"></span>**3.2. NECESSITATS A COBRIR**

Per tal de millorar i ser mes competitius dins el sector dels laboratoris l'empresa s'ha proposat ajuntar tots els aplicatius que té per a gestionar l'empresa i agrupar-los només en un que els doni millor resultat i una coordinació millor entre departaments.

Tot i els grans canvis que representa aquest projecte d'implantació la direcció de l'empresa ha considerat que és molt necessari el canvi per poder oferir millors i nous serveis als seus clients i no perdre el nivell que tenen dins el mercat.

Per aquest motiu s'ha escollit l'ERP per a englobar totes les parts. A més a més, l'empresa s'ha plantejat d'obrir nous camins dins el negoci i l'aplicació de l'ERP té en compte les noves necessitats i l'ampliació de l'aplicatiu serà més fàcil que no pas si s'hagués de fer la situació actual.

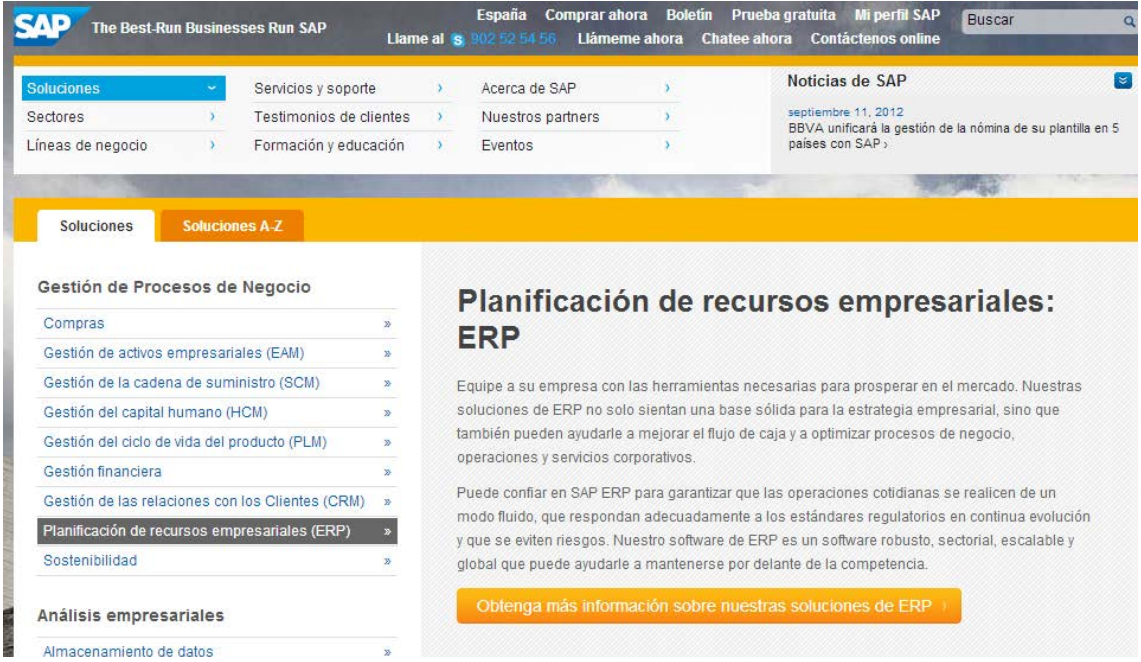

En projectes posteriors s'ha plantejat la opció d'instal·lar i coordinar amb l'ERP un BW i un CRM, però això ja formaria part d'un altre projecte i no queden reflectits en aquest document.

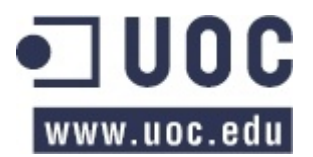

Marta Masnou Esquerrà

### <span id="page-7-0"></span>**4. SITUACIÓ OBJECTIU I ESPECTATIVES A ASSOLIR**

L'objectiu d'aquest procés d'implantació és la de poder tenir un únic aplicatiu que gestioni i controli totes les parts de l'empresa i així poder donar un millor servei i beneficis.

Els objectius concrets són:

- Integració de tota la informació de tots els departaments de l'empresa per evitar errors i duplicitats.
- Centralització de tots els aplicatius que actualment té l'empresa en un únic aplicatiu per a tothom.
- Informació a temps real.
- Automatització d'alguns processos que s'estan realitzant a mà actualment.
- Eliminar documentació en paper i tenir una millor qualitat.
- Millorar la productivitat i la eficiència en tots els departaments.
- Sistema actualitzable que proporcioni a l'empresa la flexibilitat necessària per a canviar degut a canvis legals que hi pugui haver en el futur.
- Millorar els temps de resposta
- Estandarditzar la manera de treballar per a tots els integrants de l'empresa i seguir uns patrons concrets.

### <span id="page-7-1"></span>**5. FASE D'IMPLANTACIÓ**

#### <span id="page-7-2"></span>**5.1. PRE-IMPLANTACIÓ DE L' ERP**

En aquesta fase del projecte és on s'analitzarà detalladament cada departament per a poder definir de manera concreta els canvis i processos a realitzar a l'ERP perquè sigui totalment funcional i específic per a aquesta empresa. Costos reals, recursos necessaris, calendari, etc, per veure la rendibilitat que suposarà la implantació de l'ERP.

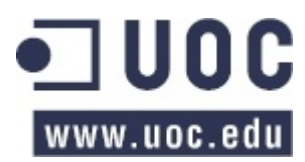

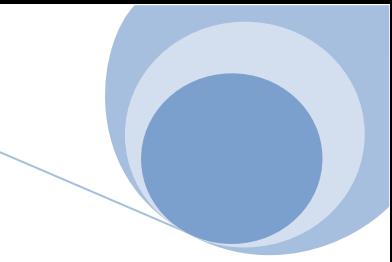

Marta Masnou Esquerrà

#### <span id="page-8-0"></span>**5.1.1. ORGANITZACIÓ I FUNCIONS**

Primer cal definir la organització del projecte per a tenir clar el paper que realitza cada individu. En el gràfic que hi ha a continuació es pot veure l'estructura definida:

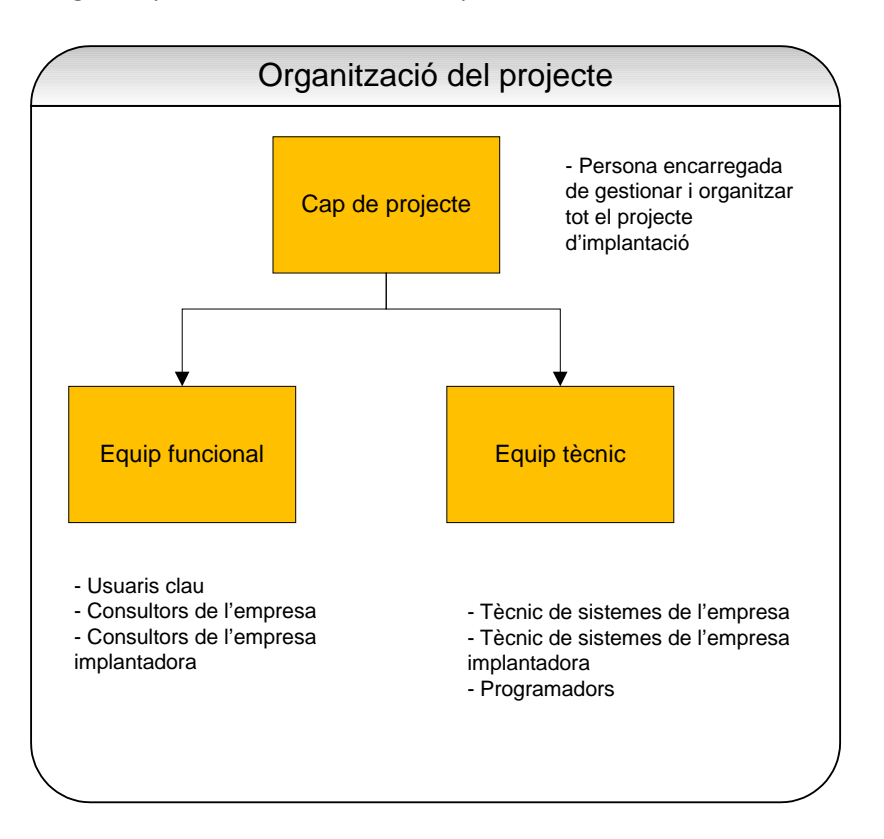

Un cop definits els rols de cadascú cal definir les funcions que faran. En el quadre que hi ha a continuació es poden veure les funcions detallades de cada persona:

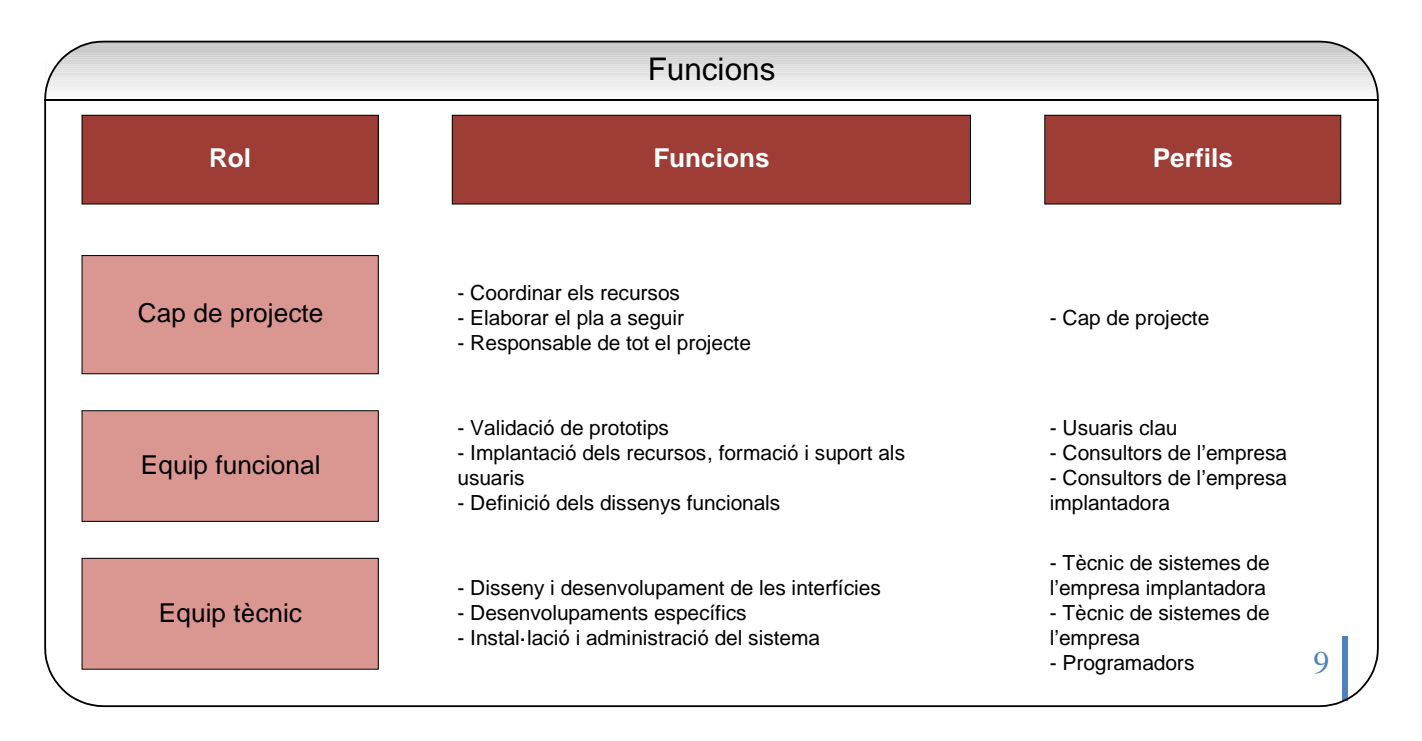

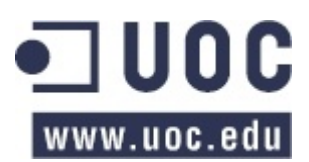

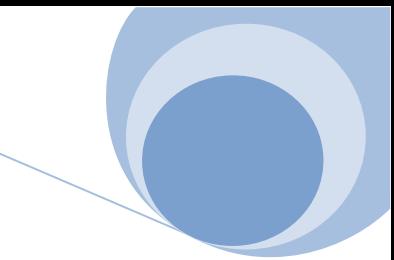

Marta Masnou Esquerrà

#### <span id="page-9-0"></span>**5.1.2. COSTOS REALS**

Abans de començar amb la implantació de l'ERP cal tenir firmat un contracte on quedin reflectits els costos del projecte, encara que al final hi hagi canvis, però que la base estigui controlada. Per a aquesta empresa el cost de l' implantació de l'ERP és el següent:

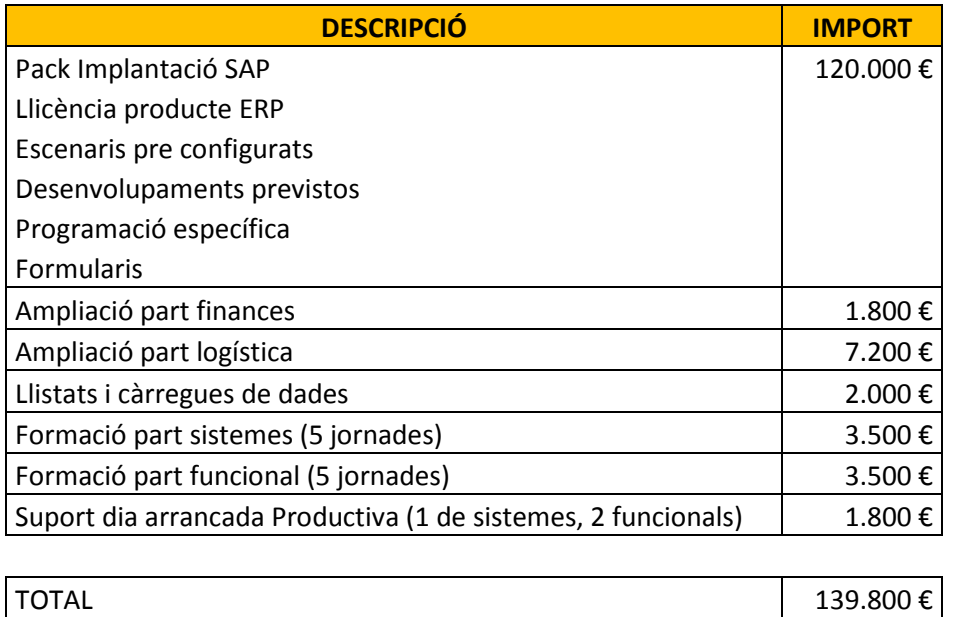

#### <span id="page-9-1"></span>**5.1.3. CALENDARI**

Per a fer la implantació de l'ERP tenim el calendari d'implantació de SAP que fa més fàcil la tasca d'organització.

Per altre banda, en aquest apartat també hi ha el calendari del projecte de fi de carrera.

#### <span id="page-9-2"></span>**5.1.3.1. CALENDARI TFC**

El calendari d'entregues de PAC's és:

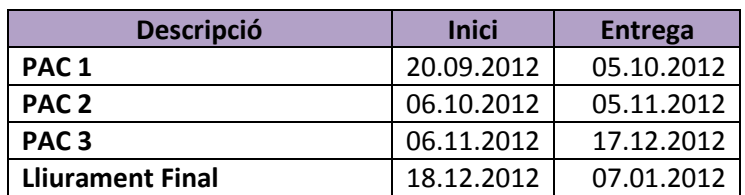

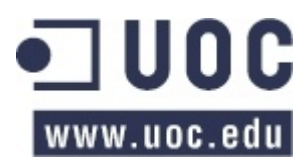

#### Marta Masnou Esquerrà

En funció del calendari anterior vaig crear el meu propi calendari de realització que ha acabat allargant-se però inicialment era el següent:

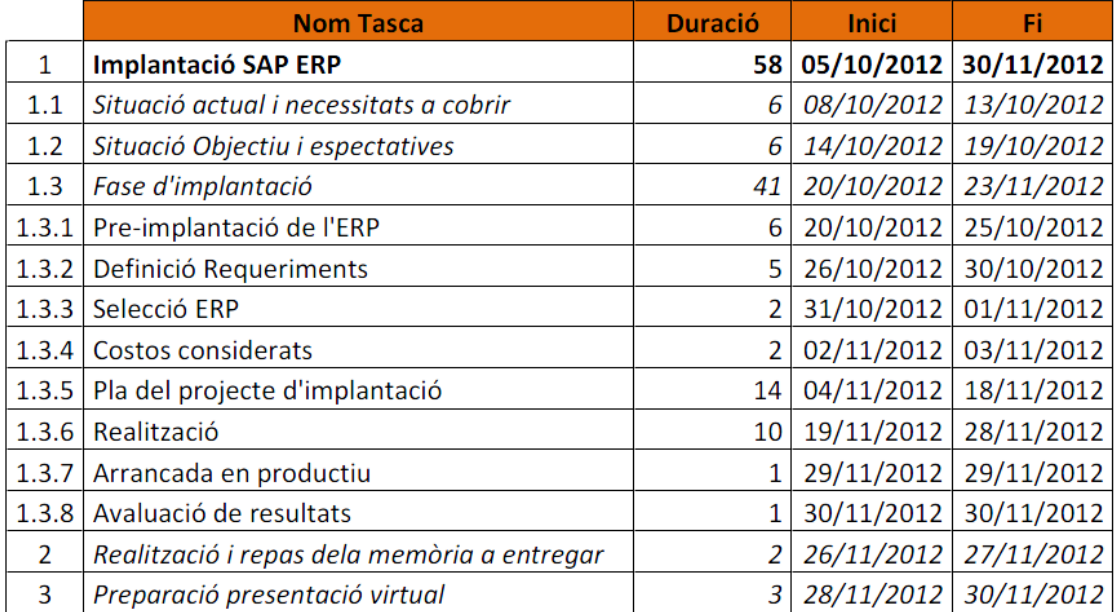

Els diagrames de Gantt que hi ha a continuació són la realització real del treball de fi de carrera realitzat:

#### • Diagrama de Gantt de tot el TFC:

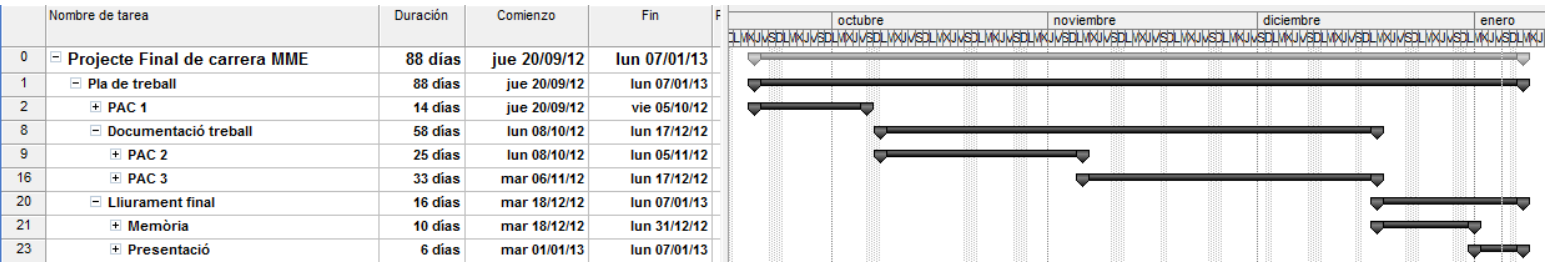

#### • Diagrama de Gantt de la PAC 1:

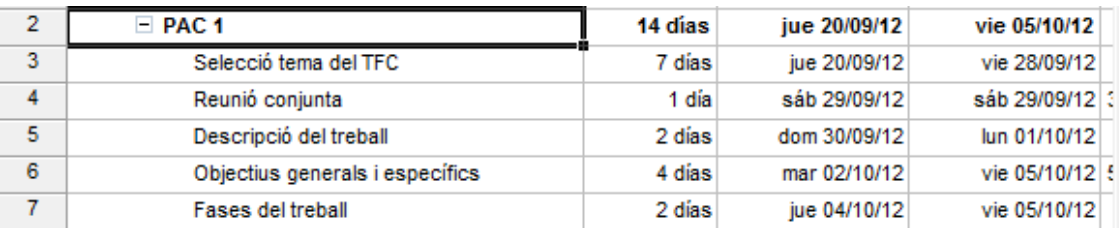

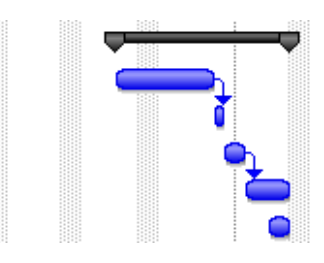

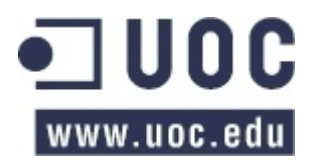

#### Marta Masnou Esquerrà

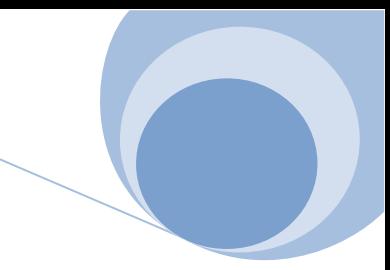

• Diagrama de Gantt de la PAC 2:

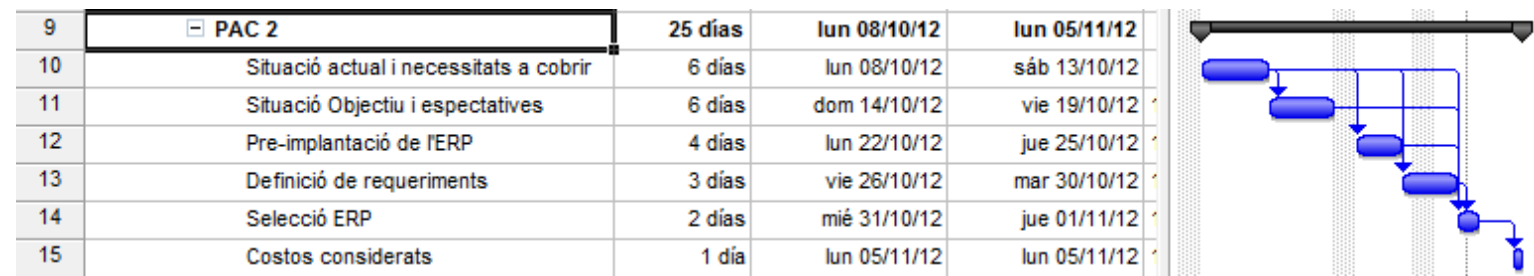

• Diagrama de Gantt de la PAC 3:

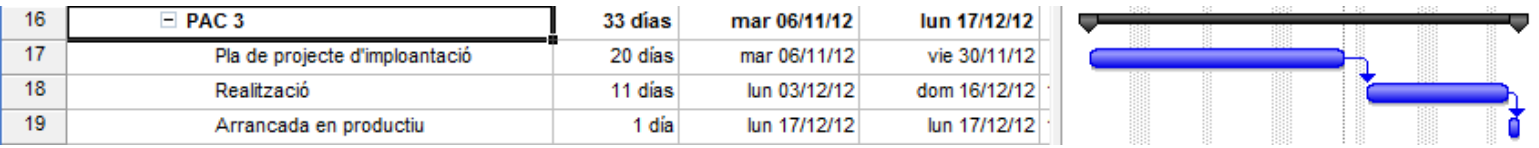

• Diagrama de Gantt del lliurament Final:

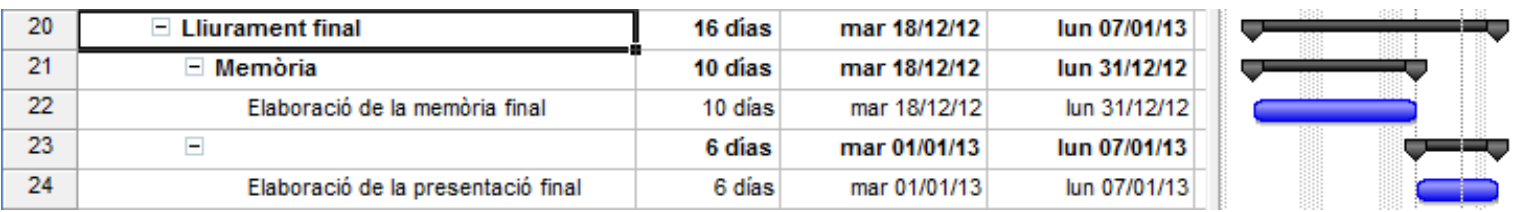

#### <span id="page-11-0"></span>**5.1.3.2. CALENDARI ASAP**

Per a la realització de la implantació es pot utilitzar la metodologia de SAP ASAP. El procediment ASAP és la següent i la es pot resumir en la següent imatge:

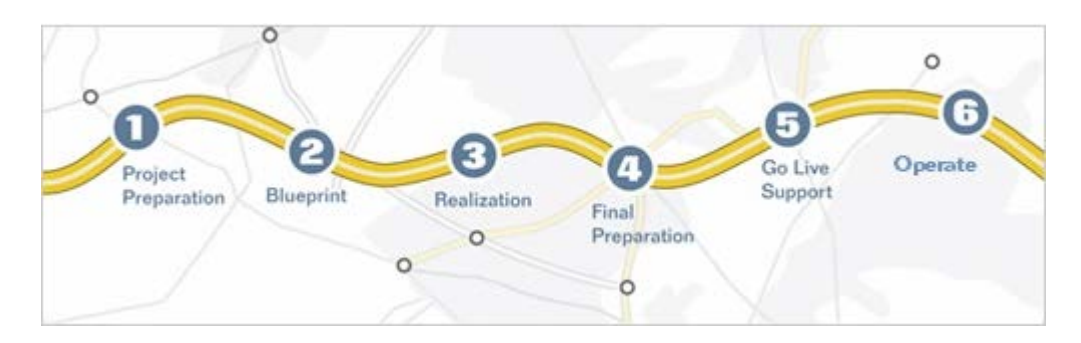

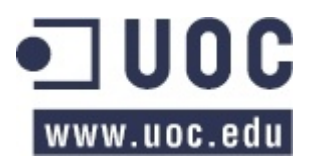

Marta Masnou Esquerrà

- 1. Preparació del projecte: Realització de la planificació inicial i preparació.
- 2. Business Blueprint: Creació de la documentació detallada del model de negoci de l'empresa orientada a detallar els processos i definir dissenys per a la implantació específica de l'ERP.
- 3. Realització: Implementació de les modificacions i creacions específiques de l'empresa.
- 4. Preparació Final: Revisió de les modificacions fetes i proves d'usuaris clau.
- 5. Go Live: Un tècnic de SAP realitza les proves finals per a comprovar que tot és correcte abans no es posi en funcionament la solució aplicada.
- 6. Arrancada: Posada en funcionament del nou aplicatiu per a tots els usuaris de l'empresa. Suport per part de l'empresa implantadora i per part de SAP en cas de necessitat.

A continuació una diapositiva extreta de la documentació de SAP on es desgrana cada apartat del procediment ASAP:

# **NEW GlobalASAP Local Rollout Roadmap**

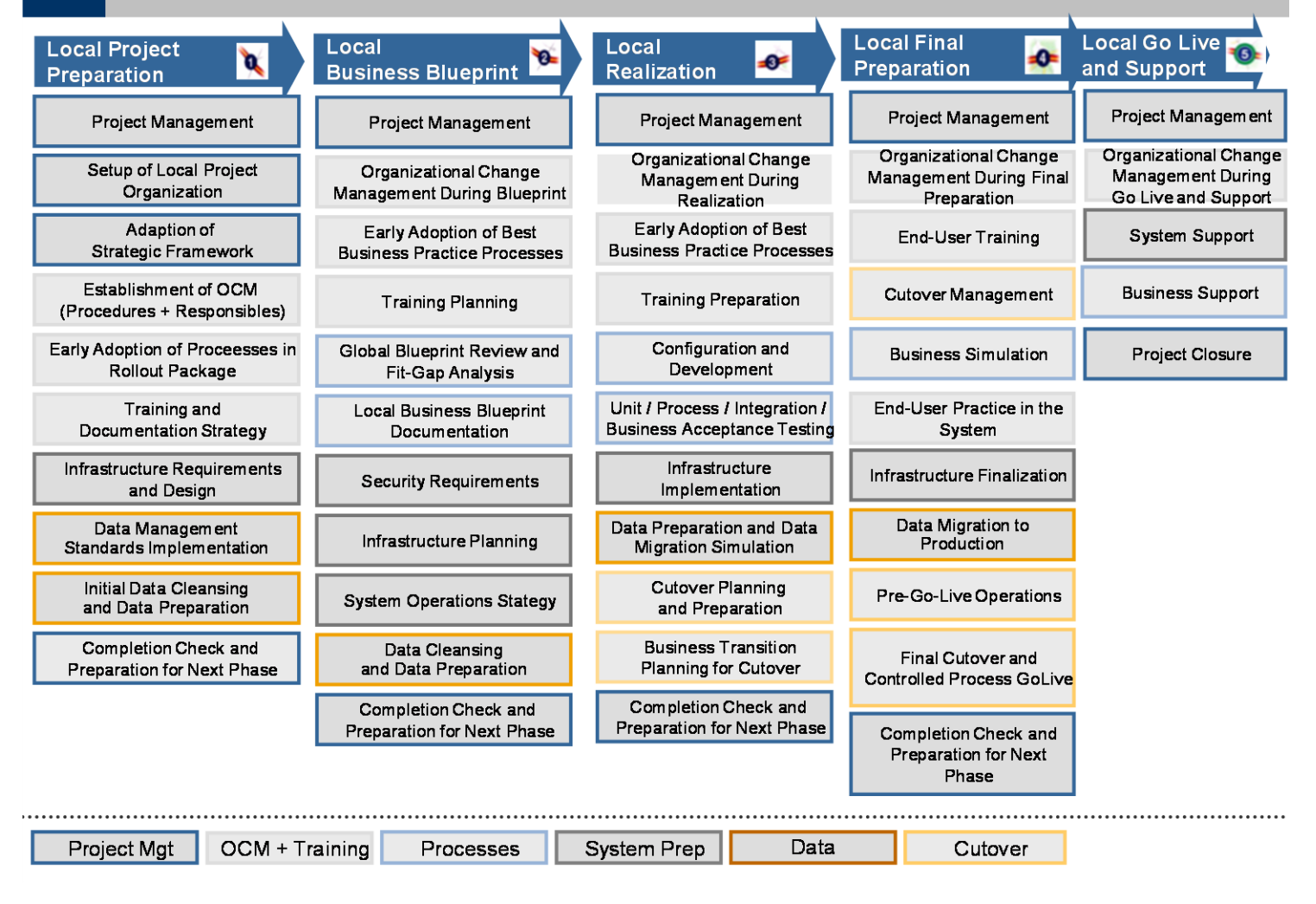

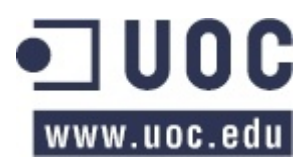

Implantació de SAP ERP a una empresa de laboratoris

Marta Masnou Esquerrà

### <span id="page-13-0"></span>**5.2. DEFINICIÓ DE REQUERIMENTS**

En aquest apartat quedarà reflectit de manera desgranada tots els requeriments de les tasques a realitzar per a deixar l'ERP personalitzat per a l'empresa de laboratoris.

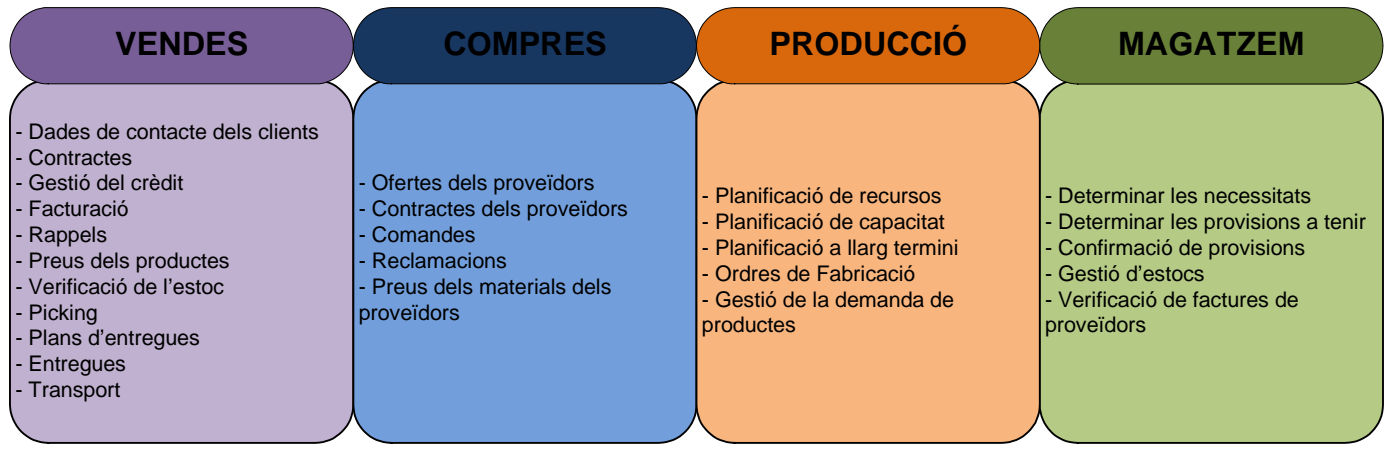

A continuació un esquema de tot el què s'ha de parametritzar o crear a SAP:

Ara és el moment de definir el què es necessita programar de nou, els apartats que no estan desgranats és perquè el propi ERP ja els porta preinstal·lats i només cal activar-los.

#### <span id="page-13-1"></span>**5.2.1. ABAST GENERAL DEL PROJECTE**

- 1. Una societat
- 2. Un centre ( compres, producció, distribució)
- 3. Activitat: distribució de productes farmacèutics
- 4. Productes representatius:
	- a. Medicaments en càpsules
	- b. Medicaments en format líquid
- 5. Aspectes a destacar a nivell de finances:
	- a. Crèdit
		- b. Conciliació bancària
- 6. Aspectes a destacar a nivell logístic:
	- a. Gestió de lots i caducitat
	- b. Dipòsit i reserva de components
	- c. Ventes
	- d. Transport propi
	- e. Transport extern
	- f. Planificació i gestió de comandes

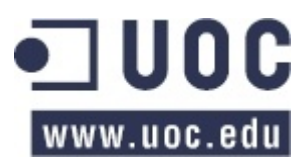

Implantació de SAP ERP a una empresa de laboratoris

Marta Masnou Esquerrà

#### <span id="page-14-0"></span>**5.2.2. ABAST FUNCIONAL**

- FI / TR / CO / AM
	- o Finances (Comptabilitat i carteres)
	- o Tresoreria
	- o Centres de cost
	- o Actius fixes
- MM
	- o Gestió de materials
	- o Gestió d'estocs
	- o Compres
	- o Planificació i MRP
- SD
	- o Comandes
	- o Entregues
	- o Facturació
- PP
- o Ordres de producció
- o Escenaris preconfigurats
- Desenvolupaments Previstos
	- o Captura de dades (picking amb lectura de codi de barres)
	- o Interfases amb crèdit i caució
	- o Gestió: control i gestió del projecte
	- o Consultoria: SAP en les àrees de funcionalitat a implantar
	- o Formació
	- o Manuals d'usuari
	- o Suport: càrregues i migració de dades
	- o Arrancada a producció

#### <span id="page-14-1"></span>**5.2.3. ADMINISTRACIÓ DEL SISTEMA**

En aquesta instal·lació s'inclouen dos entorns SAP:

- Desenvolupament
- Producció

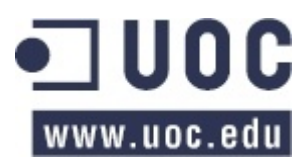

Implantació de SAP ERP a una empresa de laboratoris

Marta Masnou Esquerrà

#### <span id="page-15-0"></span>**5.2.4. REQUERIMENTS A PARAMETRITZAR**

#### <span id="page-15-1"></span>**5.2.4.1. COMPTABILITAT**

Els requeriments per aquesta part del projecte són els que es detallen a continuació.

- Creació d'una societat financera.
- Per poder extreure balanços a diferents nivells independents de la societat, s'implementaran dos objectes per a poder recollir totes les casuístiques:
	- divisió : representarà l'àrea geogràfica. En cas de derivació correspon al sol·licitant.
	- segment: associat al centre de benefici, servirà per identificar la unitat de negoci.
- Pla de comptes: que s'utilitzarà serà el Pla de Comptes d'Espanya (PGC) a 8 dígits. les comptes i el text es crearan a nivell de pla contable i després la societat adoptarà les que cregui necessàries.
- En la definició de cada compte de major a nivell de pla de comptes s'hi haurà de definir el següent:
	- 1. Codi del compte.
	- 2. Denominació del compte.
	- 3. Compte de resultats o balanç.
	- 4. Grup de comptes.
	- 5. Grup status camp.

El grup de comptes és una característica classificadora dins dels registres mestres del compte de major.

• Comptes de major especials: van relacionades directament amb les comptes associades de client i proveïdor. Aquests comptes serviran per poder veure en tot moment l'estat de la cartera d'un client o d'un proveïdor.

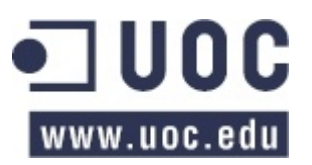

#### Marta Masnou Esquerrà

#### <span id="page-16-0"></span>**5.2.4.2. COMPRES**

- Preus dels materials dels proveïdors: automatització del canvi de preus ja que el sistema permet canviar-los de manera automàtica mitjançant diferents criteris.
- Realitzar l' interfície del Workflow creant tant la sol·licitud de comanda com la comanda de compra.
- Formulari de compres, inserir el logotip de l'empresa (així ja no s'ha d'utilitzar paper preimprès).
- Registre de confirmació de recepció de comandes firmat pel proveïdor, input confirmació proveïdor data d'entrega). A partir del moment de l' input de la data d'entrega del proveïdor aquesta és la data real planificada de recepció. El NO registre de la comanda no implica un bloqueig en la recepció.
- Llistat de comandes pendents de confirmar.
- Poder controlar tots els costos indirectes d'adquisició per SAP, i que repercuteixen sobre el cost del producte.
- Informació de volums de proveïdor origen desglossats per concepte d'esquema de preus i a nivell d'article.
- Tots els descomptes han d'anar a menys despesa.
- Llistat amb comandes de servei pendents de rebre, data prevista i el sol·licitant.
- Els serveix han de tenir tolerància 0 (no es pot rebre més del què s'ha demanat).
- Devolució a proveïdors: ha de ser un tipus diferent de comanda a SAP, per a poder-lo diferenciar de la resta de comandes.
- Inventari: es demana poder informar de la data de l'inventari amb data de comptabilització.
	- o La possibilitat que la data de regularització pugui ser una data ja passada amb limitacions per rol d'usuari.
	- o No permetre realitzar moviments mentre s'està realitzant un inventari fins que no s'hagin finalitzat les correccions d'estoc.
- Verificació de factures: les entrades de material només es podran comptabilitat en el període actual, és a dir, que les entrades només es puguin fer en el mes actual, excepte els ajustos d'estoc a finals de mes.
	- o Les recepcions de servei les haurà de recepcionar el seu creador. El creador ha de conèixer els serveis que s'han d'haver recepcionat i no han arribat. El creador l'haurà de recepcionar o bé modificar la data de recepció.
	- o El sistema ha de permetre comptabilitzar les entrades de material de serveis en els dos mesos comptables oberts.
	- o Les factures poder ser comptabilitzades en els dos mesos oberts.
	- o Finances ha d'accedir, a cada tancament d'exercici, a revisar els serveis pendents de tots els usuaris i reclamar la recepció o canvi de data de recepció.
	- o Hi ha d'haver alguns usuaris que tinguin permisos per aprovar qualsevol diferència de les factures.
	- o El sistema no ha de permetre la introducció d'una factura que ja ha sigut registrada, verificació de la duplicitat de factures.
	- o Per a la conciliació de factures de transport es demana poder fer la selecció de comandes per període.

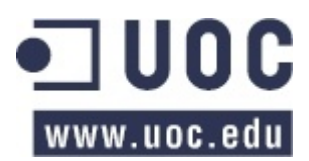

Implantació de SAP ERP a una empresa de laboratoris

#### Marta Masnou Esquerrà

- Llistat de compres: per proveïdor o codi amb tots els costos de l'esquem de càlcul:
	- o Cost de compra
	- o Seguro
	- o Embalatge
	- o Transport 1
	- o Aduanes
	- o Transitori de gestió
	- o Transitori d'aranzels
	- o Transport 2
- Llistat de recepcions d'ordres de compra:
	- o Poder llistar per data
	- o Poder filtrar per centre de recepció
	- o Número de factura
	- o Preus unitat de compra, lot del proveïdor i lot intern
- Llistat d'ordres de compra de proveïdor:
	- o poder acotar la informació per dates
	- o poder acotar també per centre de cost
	- o visualitzar el preu/unitat de compra
- Llistat d'ordres de compra per data d'entrega:
	- o informació més ordenada
	- o visualitzar el preu/unitat de compra
	- o útil tant per a comandes d'entrada de material com per a pendents
	- o visualitzar la referència
- Llistat d'ordres de compra per article:
	- o data real de la recepció i no la planificada
	- o visualitzar el preu/unitat de compra

#### <span id="page-17-0"></span>**5.2.4.3. PRODUCCIÓ I MAGATZEM**

- Ordres de producció: parametrització de la generació automàtica de les ordres de producció en funció de l'estoc i del què el comercial entri. S'aconsegueix tenir controlat l'estoc existent.
- Gestió de la previsió: bloqueig de les dades en el període d'entrega del proveïdor. No s'ha de poder modificar la previsió en els quatre mesos següents al mes del càlcul, aquest termini correspon al temps mitjà d'aprovisionament dels materials.
	- o Gestió de l'estacionalitat
	- o Possibilitat de fer aparèixer alarmes quan una data manual desviï per sobre o per sota del valor de tall respecte al valor proposat pel sistema.
	- o Veure els consums històrics dels últims 2 anys.
	- o S'ha de poder veure la previsió en unitats de venta o en unitats monetàries, tot i que la previsió es realitza en unitats.
	- o Diferenciar l'històric i la previsió segons el motiu de consum: vendes, bonificació i mostres. Aquesta informació està indicada a la comanda. La previsió s'ha de poder introduir desglossant aquests conceptes.
	- o S'ha de poder veure per pantalla la previsió de pressupostos.

# 10 C www.uoc.edu

### **TFC - ERP**

Implantació de SAP ERP a una empresa de laboratoris

#### Marta Masnou Esquerrà

- o S'ha de poder veure per pantalla una fila de previsió teòrica calculada pel sistema, les noves modificacions s'afegiran en una fila nova, per tenir sempre la diferenciació entre el sistema i la previsió que s'ha fet.
- o L'històric de vendes considerat en la previsió ha d'estat basat en les entregues i en la data d'expedició real.
- o Les previsions s'han de crear amb diferents versions de previsió per guardar l'històric de canvis realitzats.
- Procés de planificació operativa: planificació de les necessitats. No s'ha de preveure la planificació per punt de comanda.
	- o L'estoc de seguretat ha de ser d'1 o 1,5 o N mesos segons la demanda mitjana futura i el tipus de producte.
	- o El sistema ha de poder enviar alertes al planificador en els casos que les necessitats reals siguin superiors o estiguin a punt de consumir-se la previsió avanç de final de període.
	- o Poder activar i desactivar els codis que apareixen a la planificació.
	- o Poder veure la previsió de les diferents àrees de planificació per separat.
	- o Poder enviar la planificació al proveïdor.
	- o Excloure la planificació dels lots en el moment que ja no siguin consumibles segons la data de caducitat, caducitat menor de 6 mesos parametritzable per producte, en la data que toqui.
- Verificació factures de proveïdors: amb les dades entrades a nivell de finances la comprovació de factures des del magatzem quan arriba la mercaderia és molt més fàcil i eficaç. Només cal activar-ho perquè ja ve predefinit a l'ERP.

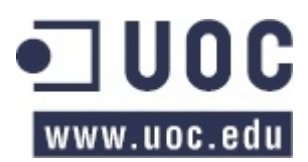

Implantació de SAP ERP a una empresa de laboratoris

Marta Masnou Esquerrà

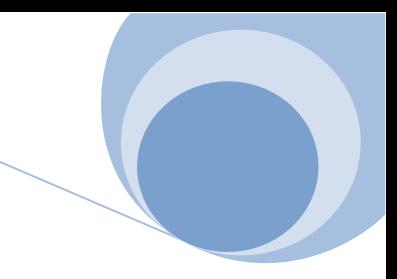

#### <span id="page-19-0"></span>**5.3. SELECCIÓ DE L'ERP**

Els productes disponibles a SAP són:

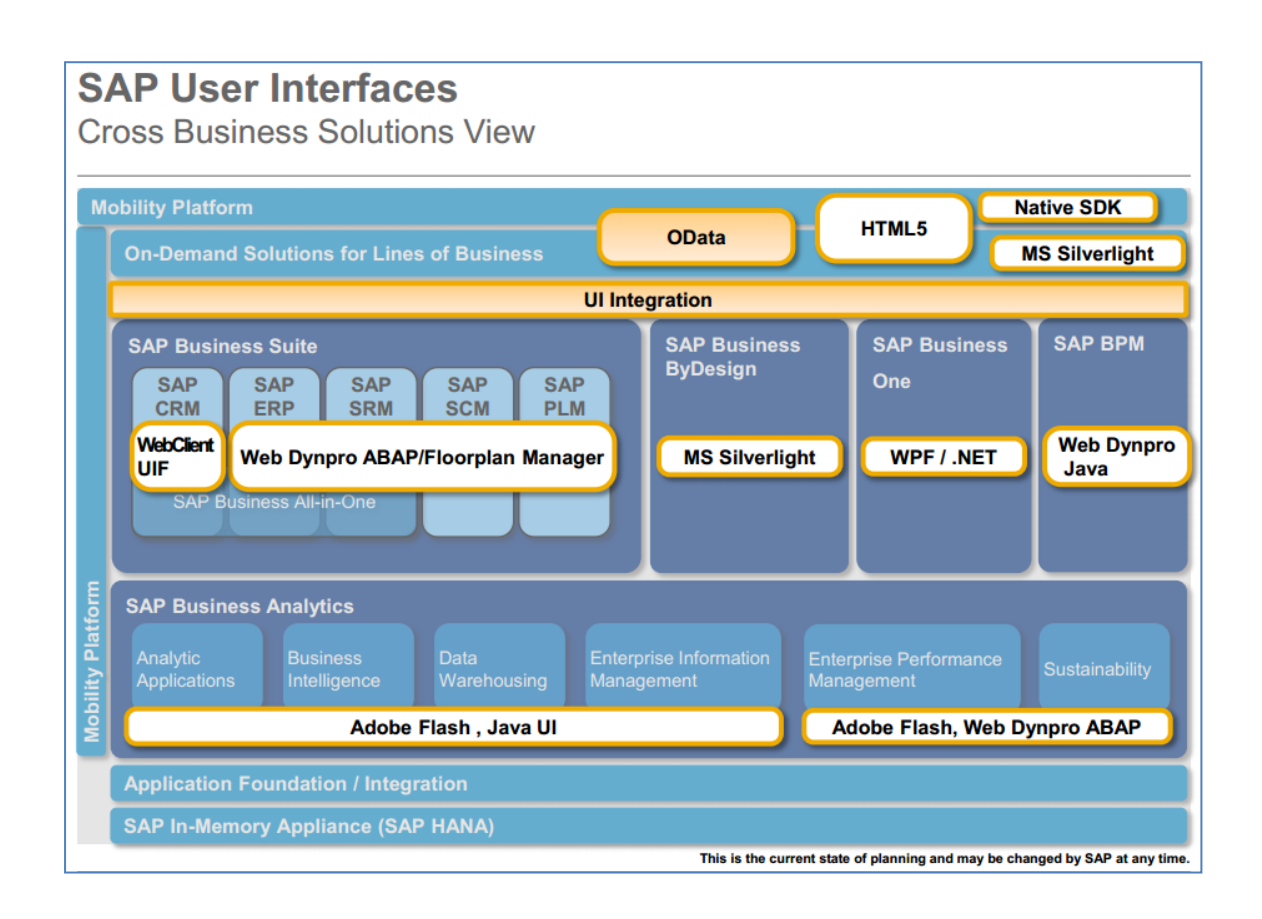

Amb aquesta informació i basant-nos amb els requeriments presos a l'empresa de les tasques a realitzar, el producte que s'ajusta més a les necessitats de l'empresa és el SAP ERP que forma part del grup de les Business Suite.

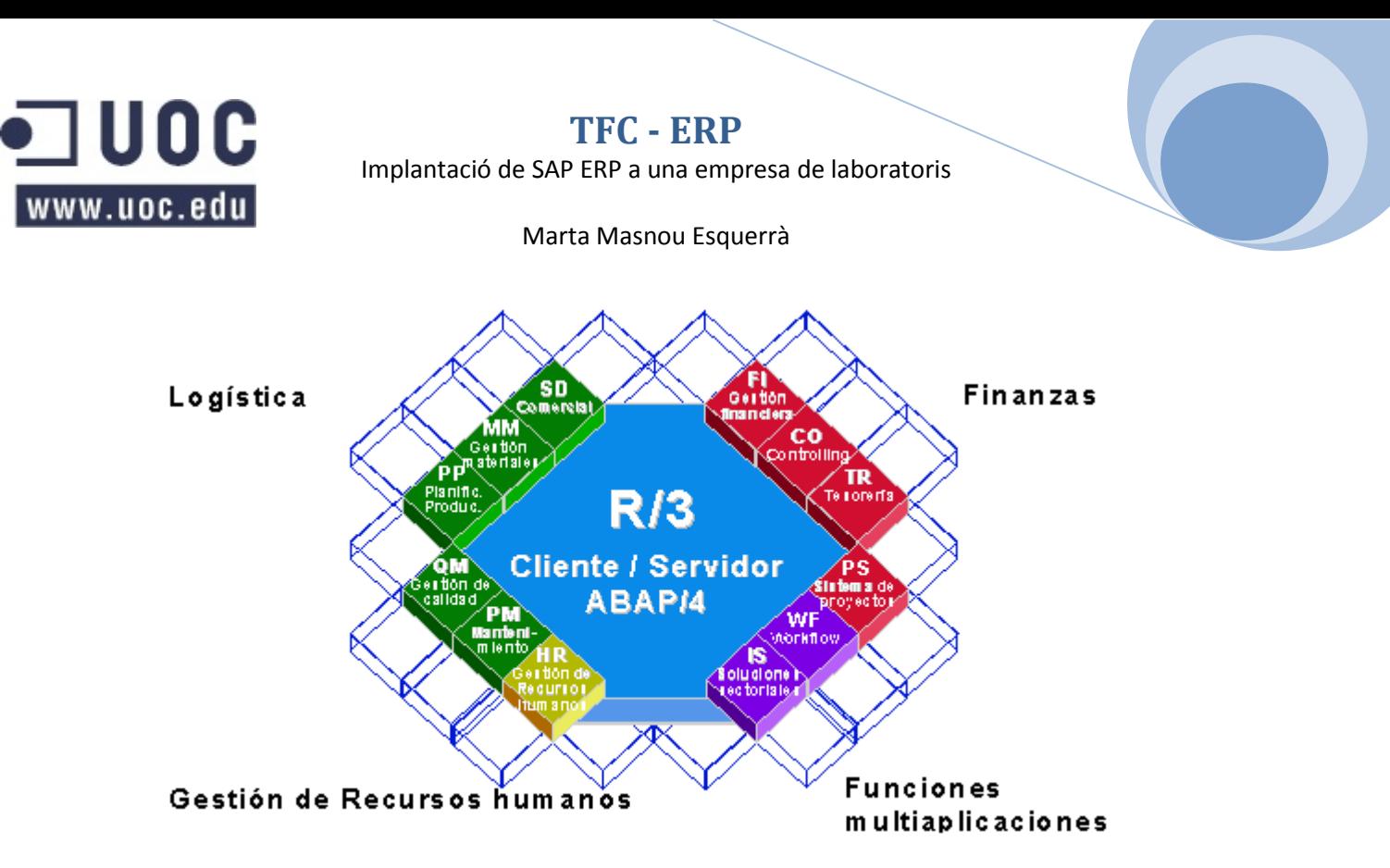

SAP R/3 ERP a nivell modular consta d'àrees empresarials homogènies que suporten les operacions empresarials d'una empresa i treballen integrades en temps real.

La integració de SAP s'aconsegueix a través de la parametrització de cada un dels mòduls i l'alimentació d'una base de dades que ho agrupa tot. SAP està compost d'una sèrie de mòduls funcionals que responen de forma complerta als processos operatius de les companyies. No és necessari activar tots els mòduls per a poder treballar amb el producte sinó que només cal activar aquells mòduls que siguin necessaris per a la companyia.

Tots els mòduls de l'ERP són:

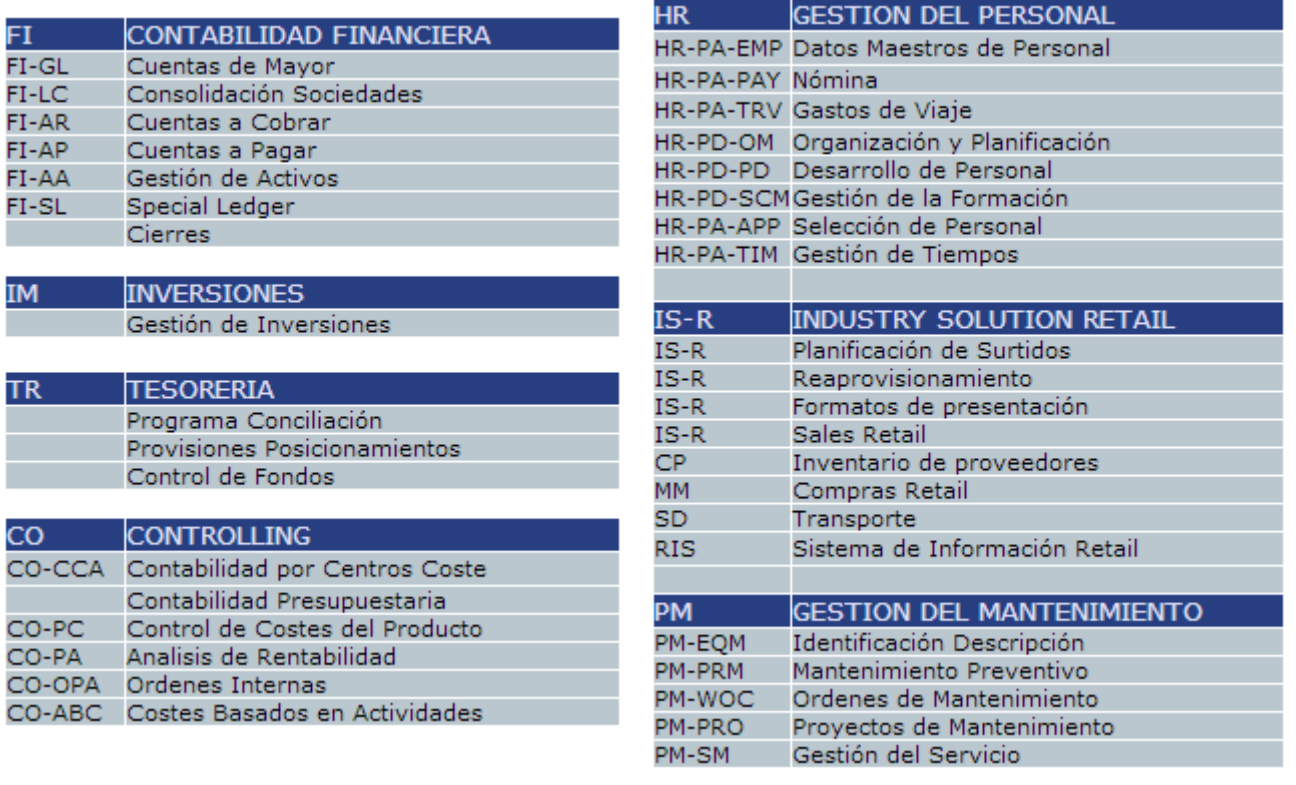

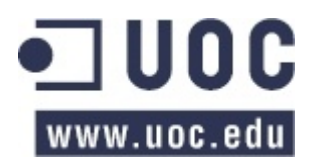

#### Marta Masnou Esquerrà

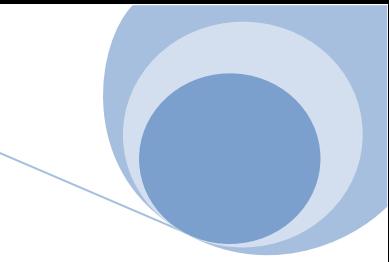

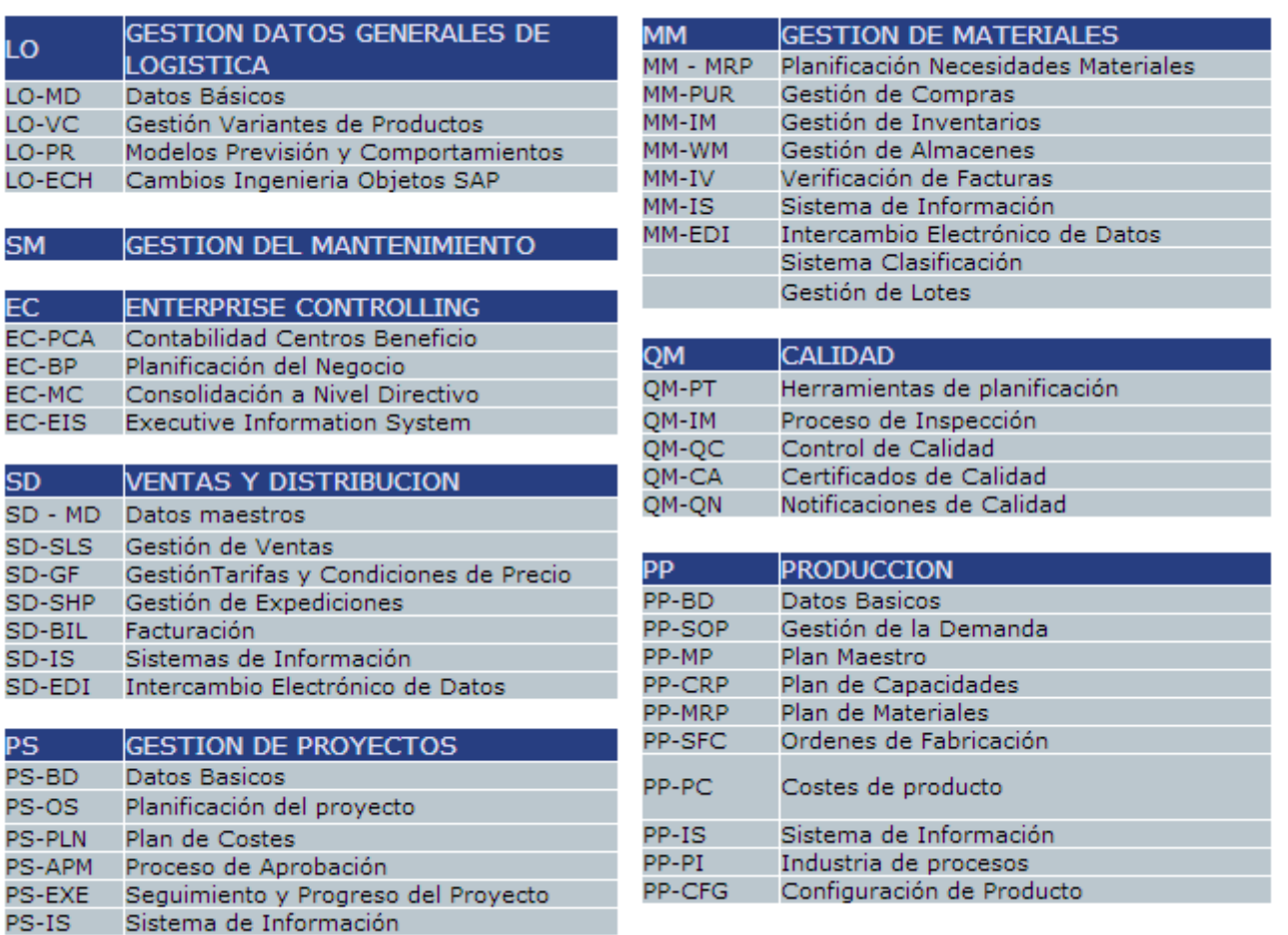

En projectes posteriors es planteja lligar l'ERP amb un CRM i un BW per a poder arribar a tenir més operativitat dins l'empresa, però en aquest document només es parla de l'ERP perquè és el projecte actual.

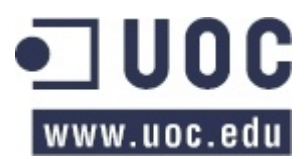

Implantació de SAP ERP a una empresa de laboratoris

Marta Masnou Esquerrà

#### <span id="page-22-0"></span>**5.4. COSTOS CONSIDERATS**

En el procés de selecció també s'han de tenir en compte l'estimació de costos que tindrà el projecte.

Els costos es poden dividir en dos grups, els costos interns i els costos externs.

#### <span id="page-22-1"></span>**5.4.1. COSTOS EXTERNS**

- 1. Hardware necessari per a la implantació de SAP: un mal dimensionament de hardware pot provocar que el projecte no estigui acabat dins els terminis previstos.
- 2. Software : llicències i altres actualitzacions del producte.
- 3. Serveis de consultoria: que engloben tots els processos de desenvolupament, implantació i manteniment.

#### <span id="page-22-2"></span>**5.4.2. COSTOS INTERNS**

- 1. Dedicació necessària per a la realització del projecte.
- 2. Costos associats a l'aparició de l'ERP.

Distribució dels costos segons l'estudi realitzat per a fer la implantació de l'ERP en aquesta empresa en concret, la relació de costos és 1:1 i quedaria de la següent manera:

Interns

Dedicació dels recursos  $\rightarrow$  80% Costos propis de l'ERP  $\rightarrow$  20%

Externs

Hardware  $\rightarrow$  10% Software  $\rightarrow$  30% Consultoria  $\rightarrow$  60%

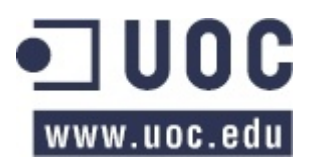

Implantació de SAP ERP a una empresa de laboratoris

#### Marta Masnou Esquerrà

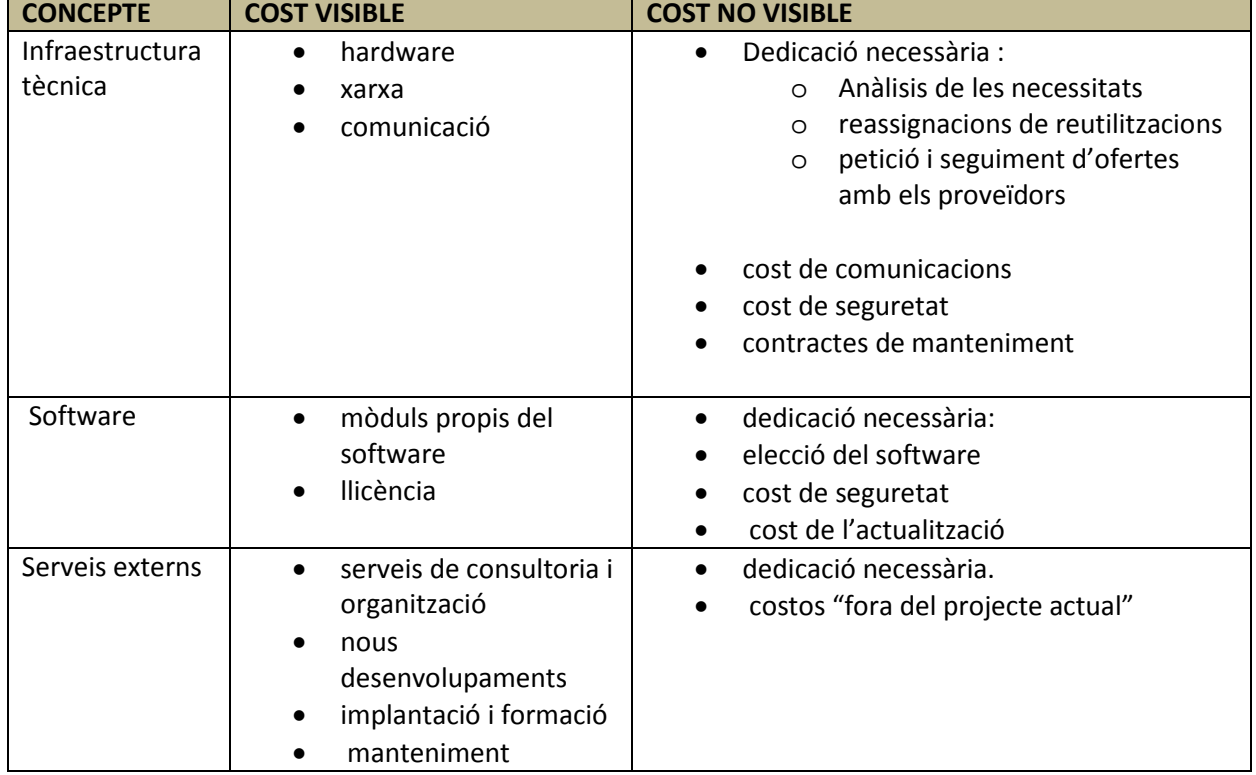

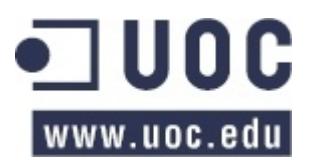

Marta Masnou Esquerrà

### <span id="page-24-0"></span>**5.5. PLA D'IMPLANTACIÓ DEL PROJECTE**

El primer que cal fer en una implantació de SAP és tenir clars els conceptes mínims que són els objectius a tenir en compte a l'hora de l'arrencada a producció:

- Definició dels objectius: És important deixar clars els objectius que s'han d'assolir per poder arrancar d'implantació de l'ERP perquè a tothom li quedi clar l'abast del projecte. Les expectatives i la realitat han d'estar molt clares per a totes les parts implicades durant la implantació de l'ERP.

- Definició del programa general i les seqüències a seguir: s'ha d'establir un calendari per tal de poder tenir una guia per a poder assolir d'implantació satisfactòriament.

- Establir la jerarquia de gent implicada durant la implantació i les seves funcions i feines a realitzar durant tot el procés.

- Tenir la infraestructura tècnica necessària per a la correcte implantació del projecte.

- Reunions periòdiques per a seguir el ritme i veure amb temps els possibles imprevistos que puguin aparèixer durant el procés.

- Preparació de tota l'empresa per a fer el canvi de sistema i que sigui el menys traumàtic possible i amb les millors garanties.

En el pla d'implantació també cal deixar clar els rols de les persones implicades durant la implantació per a poder-les identificar amb facilitat durant tot el procés:

- Cap de projecte : persona encarregada d'elaborar la guia del projecte, coordinar tots els recursos implicats i vetllar per a l'assoliment de tots els objectius que s'han pactat per a la implantació.
- Usuaris clau : treballadors de l'empresa de diferents àrees que participaran en la validació dels prototips i rebrà la formació.
- Consultors interns : consultors de l'empresa que participaran en la pròpia implantació en col·laboració amb els consultors que implanten l'aplicatiu.
- Consultors externs : consultors de l'empresa de serveis que s'encarrega de realitzar les interfases, els formularis, etc.
- Tècnic de sistemes : Persona encarregada de l'administració dels sistemes ERP instal·lats per a aquesta empresa.

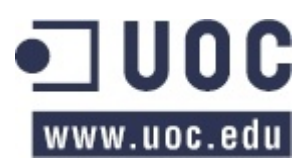

Implantació de SAP ERP a una empresa de laboratoris

Marta Masnou Esquerrà

### <span id="page-25-0"></span>**5.6. REALITZACIÓ DE LA IMPLANTACIÓ**

 - Configuració 100% de l'estructura organitzativa i com a mínim el 60% dels processos diaris de l'empresa.

- Aprovació i confirmació de l'escenari de negoci escollit per a aquest tipus d'empresa.
- Configuració definitiva del model de l'ERP escollit per a aquesta empresa.
- Configuracions finals i testos dels processos.
- Documentació de tot el procés i manuals de formació.
- Administració d'usuaris i perfils de l'ERP.

#### <span id="page-25-1"></span>**5.7. ARRANCADA EN FUNCIONAMENT A PRODUCCIÓ**

El producte es posarà en funcionament a nivell productiu un cop s'hagin realitzat totes les proves per part dels funcionals i, sobretot, per part de les persones assignades per l'empresa per a realitzar aquestes tasques.

En el moment de la posada en funcionament del nou aplicatiu s'assignaran recursos per a si apareix qualsevol problema o es requereix fer alguna modificació en un moment concret. D'aquesta manera els recursos assignats que ja estan familiaritzats en aquest projecte perquè ja han treballat en el desenvolupament del mateix són:

- Tècnic de sistemes : per si a nivell de software hi ha algun problema o es requereix parar l'aplicatiu.
- Funcional especialitzat en finances : per a poder fer modificacions, si és necessari, dels mòduls de FI / TR / CO / AM.
- Funcional especialitzat en magatzems : per a poder fer modificacions, si és necessari, del mòdul de MM.
- Funcional especialitzat en facturació : per a poder fer modificacions, si és necessari, del mòdul de SD.
- Funcional especialitzat en fabricació : per a poder fer modificacions, si és necessari, del mòdul de PP.

L'assistència per part de tots els recursos assignats serà d'una setmana. Passats aquests dies, els recursos quedaran alliberats i, es re assignaran a aquest projecte a demanda per part de l'empresa al cap projecte per a gestionar-ho tot de manera correcte.

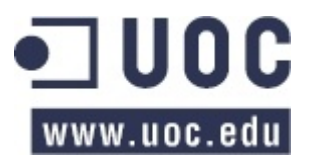

Marta Masnou Esquerrà

#### <span id="page-26-0"></span>**5.8. AVALUACIÓ I RESULTATS**

En aquest apartat s'intenta detallar tots els imprevistos que han aparegut durant l' implantació de l'ERP en aquest cas concret.

Del pressupost inicial, hi ha hagut una lleugera desviació del pressupost i de plaç d'entrega. La data d'entrega s'ha posposat durant 3 mesos i això ha implicat més dedicació de recursos que han implicat més despesa. A més a més tampoc s'ha pogut fer l'arrancada de tot el producte, sinó que s'han hagut de deixar algunes parts per a posteriors arrancades. Ja que alguns mòduls no estan a punt per a ser utilitzats.

Per part de l'empresa, els recursos assignats no han dedicat tot el temps necessàri per a realitzar les proves i, en alguns mòduls no s'han ni iniciat per falta de temps. Els treballadors de l'empresa assignats per a l'empresa no han disposat de prou temps per a fer les proves relatives al projecte, per tant, aquestes parts no s'han arrancat, queden pendents per a fases futures.

La migració de dades de l'aplicatiu antic cap a l'ERP ha sigut més complicats de l'esperat i s'han hagut de fer adaptacions per a fer la migració de dades, de manera que s'ha hagut de dedicar més temps a fer un procés de traspas de dades.

#### <span id="page-26-1"></span>**5.8.1. IMPACTE EN LES DIFERENTS ÀREES MODIFICADES DE L'ERP PER A L'EMPRESA**

1. Àrea de comptabilitat

Totes les operacions rellevants de la comptabilitat es comptabilitzen a temps real per a la gestió financera. D'aquesta manera assegurem que quedin reflectits tots els moviments logístics i de mercaderies.

Es poden fer comptabilitzacions automàtiques i manuals i permet comptabilitzar periòdicament i verificant la coherència de les dades entrades i assegurar que no hi ha errors. Si es detecta algun error el sistema avisa perquè ens ho puguem mirar de manera concreta i ràpida per no fer créixer l'error a nivell financer.

S'han configurat totes les vies de pagament estàndard tant a nivell electrònic com a nivell imprès.

2. Àrea de compres

En aquesta àrea s'han realitzat millores per a poder fer més fàcil les tasques de compres.

S'ha desenvolupat una manera per a poder fer de manera automàtica les comandes periòdiques de components bases per a la fabricació dels productes de l'empresa. També de manera automàtica l'automatització de les reclamacions de les comandes i l'enviament de comandes per e-mail.

Amb tot això s'ha aconseguit reduir el temps de gestió i d'integració amb l'àrea financera per a l'entrada de factures de proveïdor.

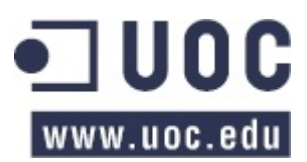

Implantació de SAP ERP a una empresa de laboratoris

#### Marta Masnou Esquerrà

A més a més, també s'ha aconseguit tenir informes i llistats per a fer comparacions i tenir així més informació de cara a les noves comandes.

3. Àrea de producció

S'ha millorat el temps d'entrada de dades i els costos s'han disminuït. S'ha agilitzat la creació d'ordres de producció, el consum automàtic de components i l'integració de control a planta de fabricació.

La reacció de cara a modificacions de comandes s'ha millorat gràcies al control de dades entrades a l'aplicatiu i el control de costos de producció.

4. Àrea de magatzem

L'entrada de dades es fa de manera més ràpida i eficaç.

Es poden tractar de manera massiva les dades sense que s'hagi de fer res de manera manual. També de manera automàtica, es gestionen les quantitats i les dates d'entrega per part del proveïdor pel què fa a mercaderies.

Reducció de manera significativa de parades de magatzem per a fer inventaris i un control més eficaç de l'estoc del magatzem, de les previsions de despeses i subministrament de matèries primeres.

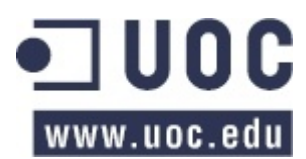

Implantació de SAP ERP a una empresa de laboratoris

Marta Masnou Esquerrà

#### <span id="page-28-0"></span>**6. GLOSSARI**

- ASAP: Metodologia de SAP per a la correcte implantació dels seus productes.
- ERP: (Enterprise Resource Planning) Planificació de recursos de l'empresa
- Workflow: flux de treball.
- Funcional: persona qualificada per a realització de la parametrització d'un mòdul o mòduls
- concrets de SAP per a l'empresa que demana el projecte d'implantació.
- FI: Mòdul de SAP de finances
- MM: Mòdul de SAP de magatzem
- SD: Mòdul de SAP de facturació
- PP: Mòdul de SAP de fabricació

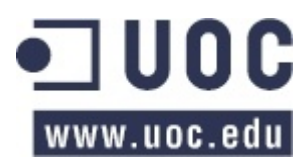

Implantació de SAP ERP a una empresa de laboratoris

Marta Masnou Esquerrà

#### <span id="page-29-0"></span>**7. BIBLIOGRAFIA**

- SAPNet : [http://service.sap.com](http://service.sap.com/)
- SDN SAP:<http://scn.sap.com/welcome>
- Documentació implantació SAP ERP de la meva companya de feina Virginia Vera.
- Projecte d'implantació de SAP ERP d'una empresa real a través del meu lloc de treball.